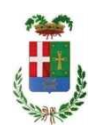

# PROVINCIA DI COMO

#### SETTORE POLITICHE ATTIVE DEL LAVORO, FORMAZIONE PROFESSIONALE, ATTIVITA ECONOMICHE, UNIVERSITA , ISTRUZIONE, SERVIZI SOCIALI, SANITA E PARI **OPPORTUNITA SERVIZIO LAVORO**

#### DETERMINAZIONE N. 1058 / 2017

#### OGGETTO: INCARICO PROFESSIONALE AL DOTT. **MASSIMO GIUSEPPE** GIARRACCA PER LA FUNZIONE DI ORIENTATORE BASE E TUTOR ESPERTO DEI SERVIZI PER L IMPIEGO. PROGETTO GARANZIA GIOVANI E COLLOQUI DI VERIFICA D.LGS. 150/2015 - DISPOSIZIONI PER IL RIORDINO DELLA NORMATIVA IN MATERIA DI SERVIZI PER IL LAVORO E DI POLITICHE ATTIVE. IMPORTO INCARICO: EURO 30.200,00.

#### **IL RESPONSABILE**

#### Dato atto che:

- in attuazione del D.Lgs. 150/2015 e della L.R. 22/06 "Il mercato del lavoro in Lombardia", i Centri per l'Impiego erogano, nell'ambito del sistema regionale e in qualità di enti accreditati, servizi finalizzati alla promozione dell'inserimento lavorativo e all'accoglienza degli utenti, definendo con ciascun interessato un patto di servizio e un piano di intervento personalizzato, vincolante e finalizzato allo specifico obiettivo dell'occupazione:
- al fine di garantire i servizi essenziali alle persone disoccupate, previsti dall'artico 28 del Dlgs. 150/2015, in considerazione del numero insufficiente di dipendenti con contratto a tempo indeterminato, l'organico dei Centri per l'impiego, del Collocamento mirato dei disabili e dell'Ufficio lavoro deve essere integrato mediante esperti a tempo determinato. specializzati nell'erogazione dei servizi per la consulenza e l'accompagnamento all'inserimento lavorativo;

Considerato che la Provincia è soggetta dal 2014 ad un complesso processo di riorganizzazione disciplinato dalla L. 56/2014, dalla L. 190/2014, dal Decreto legge 78/2015 convertito in L. 125/2015, e per quanto riguarda i servizi per l'impiego, dal D.Lgs 150/2015;

Viste le disposizioni contenute nelle Leggi 56/2014, 190/2014, e nel Decreto legge 78/2015, convertito in Legge 125/2015, che per i Servizi per l'impiego, tra l'altro, dispongono "Nelle more dell'attuazione del processo di riordino delle funzioni connesse alle politiche attive del lavoro, e al solo fine di consentire la continuità dei servizi erogati dai Centri per l'impiego, le Province e le Città metropolitane possono stipulare, a condizione che venga garantito l'equilibrio di parte corrente nel periodo interessato dai contratti stessi, contratti di lavoro a tempo determinato, ai sensi dell'articolo 4, comma 9, terzo periodo, del Decreto legge 31 agosto 2013 n. 101, convertito, con modificazioni, dalla Legge 30 ottobre 2013 n. 125, e successive modificazioni, alle medesime finalità e condizioni, per l'esercizio dei predetti Servizi."

#### **Visto**

- l'art. 3 comma 56 della Legge 24 dicembre 2007 n. 244;
- l'art, 7, comma 6, del Decreto Legislativo 165/2001 come modificato dall'art, 46 del  $\overline{a}$ D.L. 112/2008, convertito con modificazione, dalla Legge del 06 agosto 2008 n. 133, nonché modificato dall'art. 1 c. 147 della Legge n. 228 del 24 dicembre 2012;
- la Deliberazione della Giunta della Provincia di Como del 30 aprile 2009 n. 84 "Regolamento concernente l'ordinamento degli uffici e dei servizi. Integrazione per l'affidamento di incarichi di collaborazione autonoma a soggetti estranei all'Amministrazione, ai sensi dell'art. 3, comma 56 della Legge 24 dicembre 2007 n. 244 (Legge Finanziaria 2008) e successive modifiche. Ulteriore adeguamento";

Verificato che, per quanto attiene il Servizio politiche attive del lavoro, nelle sue varie articolazioni centrali (l' Ufficio lavoro e il Collocamento mirato dei disabili, in Via Volta 44 a Como) e periferiche (i 5 Centri per l'impiego di Como, Erba, Menaggio, Cantu' e Appiano Gentile), nel 2015 sono state riscontrate scoperture di organico, anche a seguito di pensionamenti, dimissioni e altre uscite di personale a tempo indeterminato non sostituito, rispetto a funzioni fondamentali, stabilite per legge, di servizio al pubblico e di verifica di rendicontazione di progetti regionali, scoperture per le quali non è possibile intervenire né con personale interno al Settore né con personale interno all'Ente, venendosi pertanto a determinare una situazione di potenziale danno all'utenza, per interruzione di pubblico servizio, con possibilità di richieste risarcitorie da parte dell'utenza stessa, oltre a violazioni di legge;

#### Dato atto che :

- tale situazione, già grave, si è ulteriormente aggravata in guanto, nel 2016, sempre in applicazione della L. 56/2014 e del Decreto 14.09.2015 (cosiddetto decreto Madia), n. 3 unità di personale a tempo indeterminato dei CPI e degli Uffici centrali del lavoro sono state poste in congedo;
- il numero di dipendenti attualmente in servizio presso i Servizi per l'impiego e i Centri per l'impiego (Deliberazione del Presidente della Provincia di Como n. 106 del 13/11/2015), al netto dei pensionamenti e dei trasferimenti, è di n. di 31 dipendenti, con una perdita di n. 15 unità (da n. 46 a 31) rispetto al personale in servizio al  $1.1.2015$ ;

Atteso che tale numero di 31 dipendenti è assolutamente insufficiente ad assicurare lo svolgimento di tutte le funzioni assegnate ai Centri per l'impiego e agli uffici provinciali centrali dal D.Lgs 150/2015 e dalla più recente legislazione in materia di lavoro e servizi sociali:

#### Considerato che:

- in data 2 dicembre 2015 la Regione Lombardia ha sottoscritto con il Ministero del lavoro la convenzione prevista dall'art.15 della L. 125/2015 al fine di dare attuazione alle disposizioni contenute nel D.lgs. 150/2015 che ridefinisce l'organizzazione e il funzionamento dei servizi per il lavoro;
- le attività di organizzazione degli uffici e delle nuove modalità di erogazione dei

servizi comporteranno un lavoro straordinario del personale dei Centri per l'impiego, del Collocamento mirato dei disabili e dell'Ufficio lavoro che dovrà essere supportato anche dagli esperti in orientamento:

è ancora in corso il programma Garanzia Giovani che richiede l'indispensabile lavoro degli orientatori;

Ritenuto pertanto, per le ragioni indicate in precedenza, di avvalersi degli orientatori in affiancamento al personale dei Centri per l'impiego, sia per seguire le attività di consulenza e accompagnamento dei giovani che hanno aderito al programma garanzia giovani, sia per farsi carico del lavoro straordinario di accoglienza delle persone disoccupate, quale diretta conseguenza dell'applicazione delle nuove disposizione nazionali e regionali attuative del D.lgs. 150/2015;

Vista la determinazione dirigenziale n. 820 del 30/10/2017 con la quale è stato approvato l'avviso di Procedura comparativa pubblica per il conferimento di incarichi professionali ad esperti, orientatore di base e tutor esperto, gestiti dalla Provincia - anni 2017/2018;

Vista la determinazione dirigenziale n.978 del 04/12/2017 con la quale è stato approvato l'elenco dei professionisti selezionati per l'affidamento di incarichi di orientatore base - tutor esperto nell'ambito dei servizi di inserimento lavorativo ai sensi della L.R. 22/06, art. 13, e norme transitorie, art. 32, gestiti dalla Provincia - anni 2017/2018;

#### **Ritenuto:**

- necessario affidare l'incarico professionale per la funzione di orientatore base e tutor esperto al Dott. Massimo Giuseppe Giarracca, al fine di affiancare gli operatori dei servizi per il lavoro (CPI, Collocamento mirato, Ufficio lavoro) nella applicazione delle nuove disposizioni nazionali e regionali attuative del D.Lgs 150/2015 nonché dei programmi Garanzia Giovani, Dote Unica regionale, Piano Disabili;
- di far decorrere l'incarico dal 20/12/2017 al 31/12/2018, al compenso orario come sotto riportato:

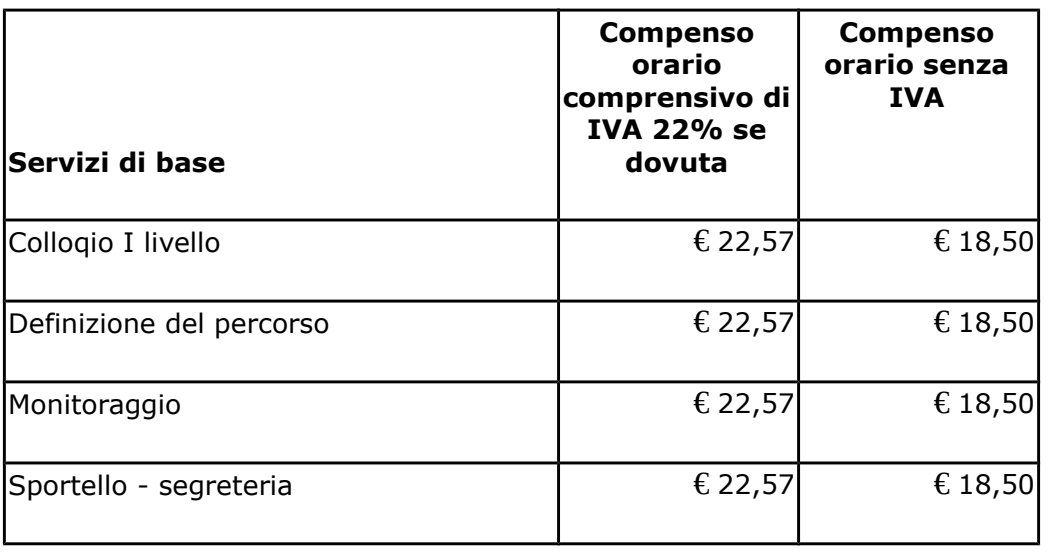

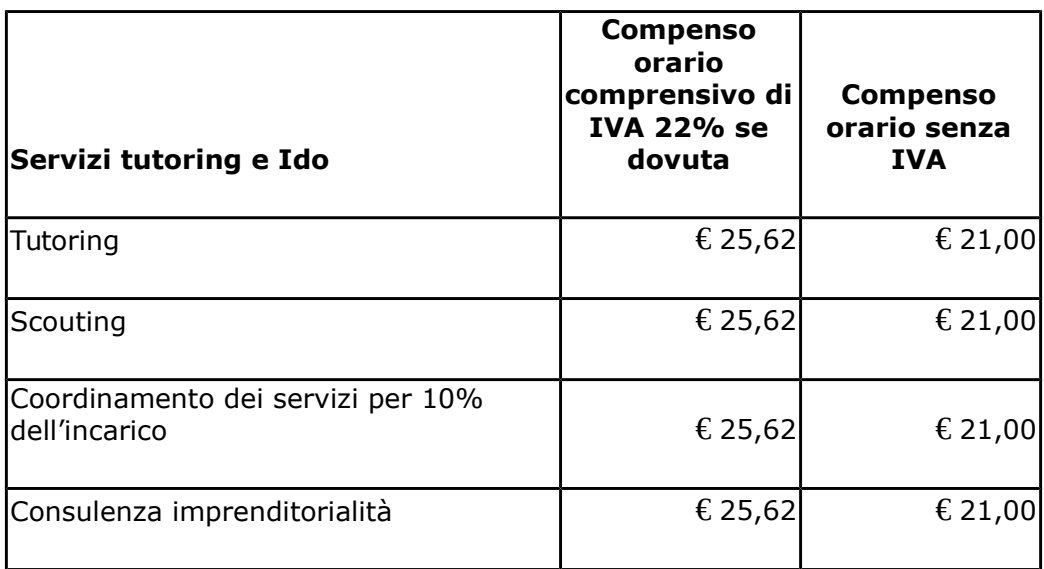

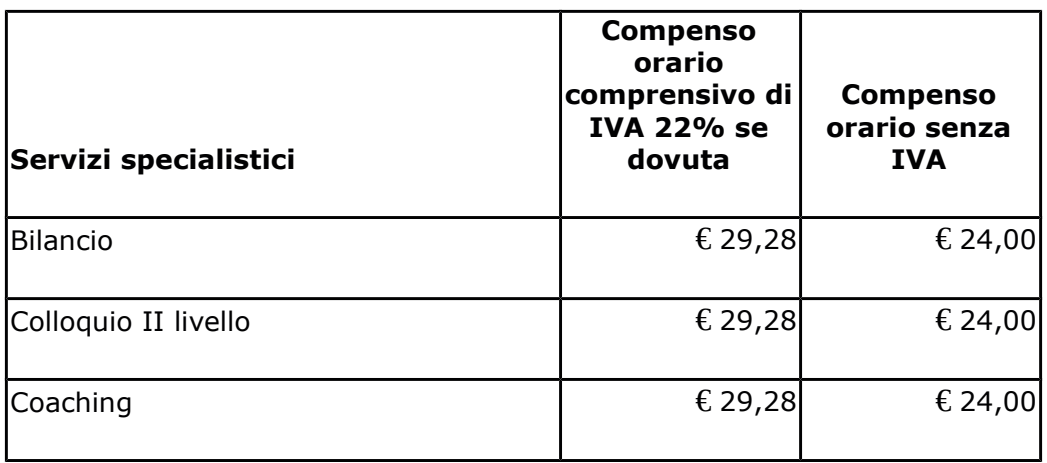

NB: il numero delle ore da effettuare dipende dal regime fiscale dichiarato in fattura;

Dato Atto che le somme per le eventuali casse di previdenza saranno liquidate in aggiunta al compenso orario di cui alla tabella precedente;

Dato atto infine che il presente incarico è finanziato con le risorse rimborsate dalla Regione Lombardia e dallo Stato per i servizi svolti e rendicontati in attuazione delle disposizioni contenute negli avvisi "Dote unica lavoro e Garanzia Giovani" ed accertate e incassate sui seguenti capitoli d'entrata Cap.2390, 2394, 2396, 2388, 2398, 15071, del Bilancio 2017;

Visto il Disciplinare di incarico, che si allega al presente provvedimento sotto la lettera A per costituirne parte integrante e sostanziale;

#### **Considerato che:**

il presente provvedimento non rientra nelle fattispecie indicate dalla Corte dei Conti con deliberazione n. 6 del 15/02/05 (incarichi di studio, ricerca, consulenza);

il corrispettivo dell'incarico affidato con la presente determinazione, è superiore a Euro 5,000,00 e come tale sottoposto al controllo successivo sulla gestione da parte della Sezione Regionale della Corte dei Conti a norma dell'art. 1, comma 173, della Legge 23.12.2005 n.  $266;$ 

Considerato che, con deliberazione n.52 del 16.11.2017 il Consiglio Provinciale ha approvato il bilancio preventivo 2017;

Vista la delibera n. 107 del 21/11/2017 con la quale la presidente ha approvato il PEG;

Visto l'art. 192 del D. Lgs. n.267 del 18/08/2000 e s.m.i

I

#### **DETERMINA**

- 1. di affidare, per le motivazioni in premessa, al Dott. Massimo Giuseppe Giarracca, nato a Comiso (RG) il 18/10/1978, residente in Via Papa Innocenzo XI n.3/A 22073 Fino Mornasco - C.F.GRRMSM78R18C927P - P.IVA IT03531150138 - l'incarico professionale per la funzione di orientatore base e tutor esperto al fine di affiancare gli operatori dei servizi per il lavoro (CPI, Collocamento mirato, Ufficio lavoro) nella applicazione delle nuove disposizioni nazionali e regionali attuative del D.lgs. 150/2015 nonché dei programmi Garanzia giovani, Dote unica regionale, Piano disabili;
- 2. di approvare il Disciplinare d'incarico, allegato al presente provvedimento sotto la lettera A, in cui sono definiti gli obiettivi, i costi, le modalità di gestione del rapporto;
- 3. di impegnare la spesa prevista di €.30.200,00 (importo comprensivo di Iva e oneri) al Cap. 15060 del bilancio 2017, codice del piano dei conti integrato 1030211, macro livello IV;
- $4.$ di trasmettere copia della presente Determinazione alla Corte dei Conti di Milano per il controllo successivo alla gestione da parte della Sezione Regionale della Corte dei Conti a norma dell'art. 1, comma 173, della Legge 23.12.2005 n. 266;
- 5. di trasmettere il presente provvedimento al Settore Ragioneria per i provvedimenti di competenza;
- 6. di disporre la pubblicazione dell'incarico presso l'Albo della Provincia di Como, in applicazione dell'art. 32 della L. n. 69/09, sul sito Internet dell'Ente, all'indirizzo www.provincia.como.it;
- 7. di dare atto che quanto sopra determinato è conforme al PEG in premessa specificato.

### Lì, 18/12/2017

## **IL RESPONSABILE** DI GILIO RODOLFO (Sottoscritto digitalmente ai sensi<br>dell'art. 21 D.L.gs n 82/2005 e s.m.i.)